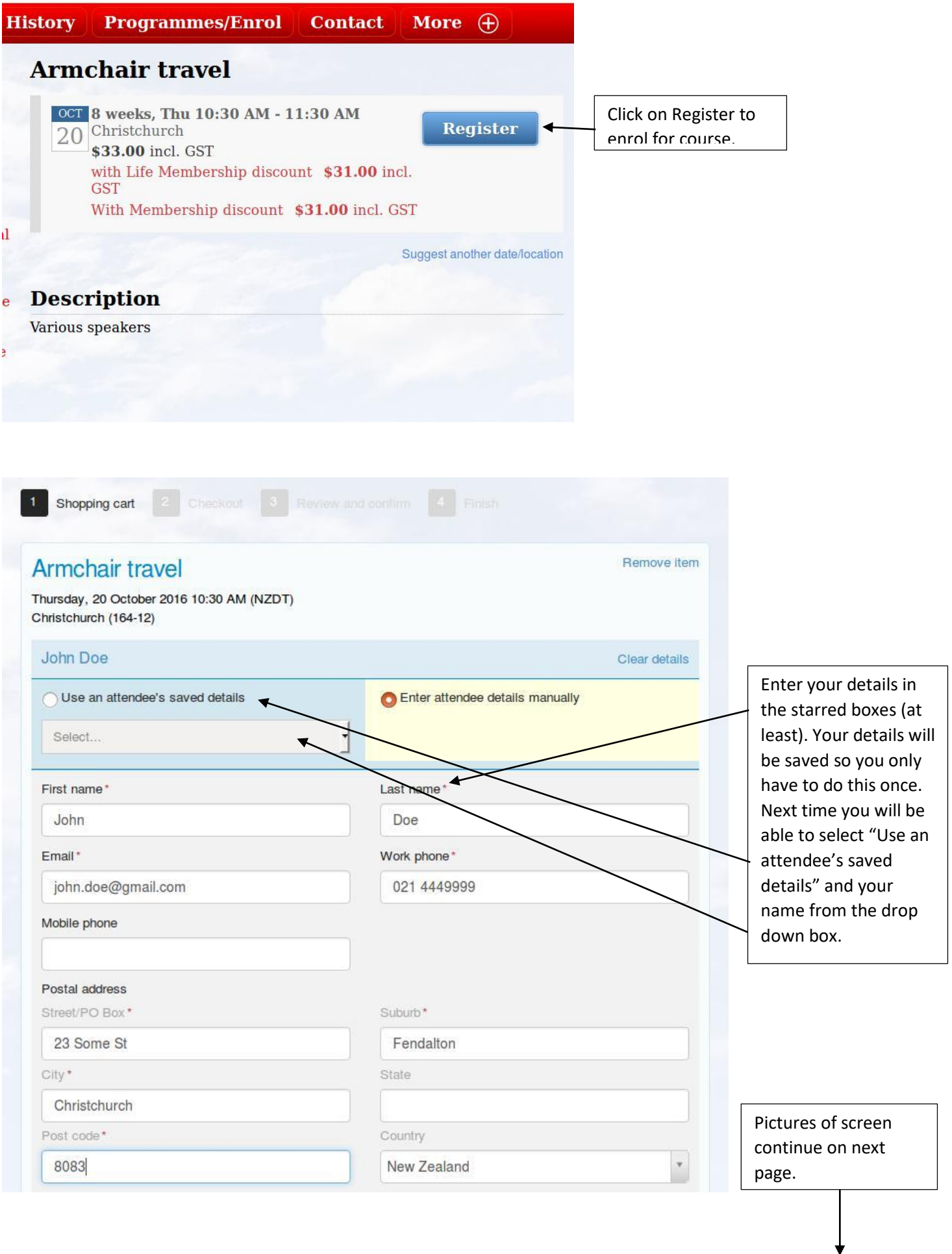

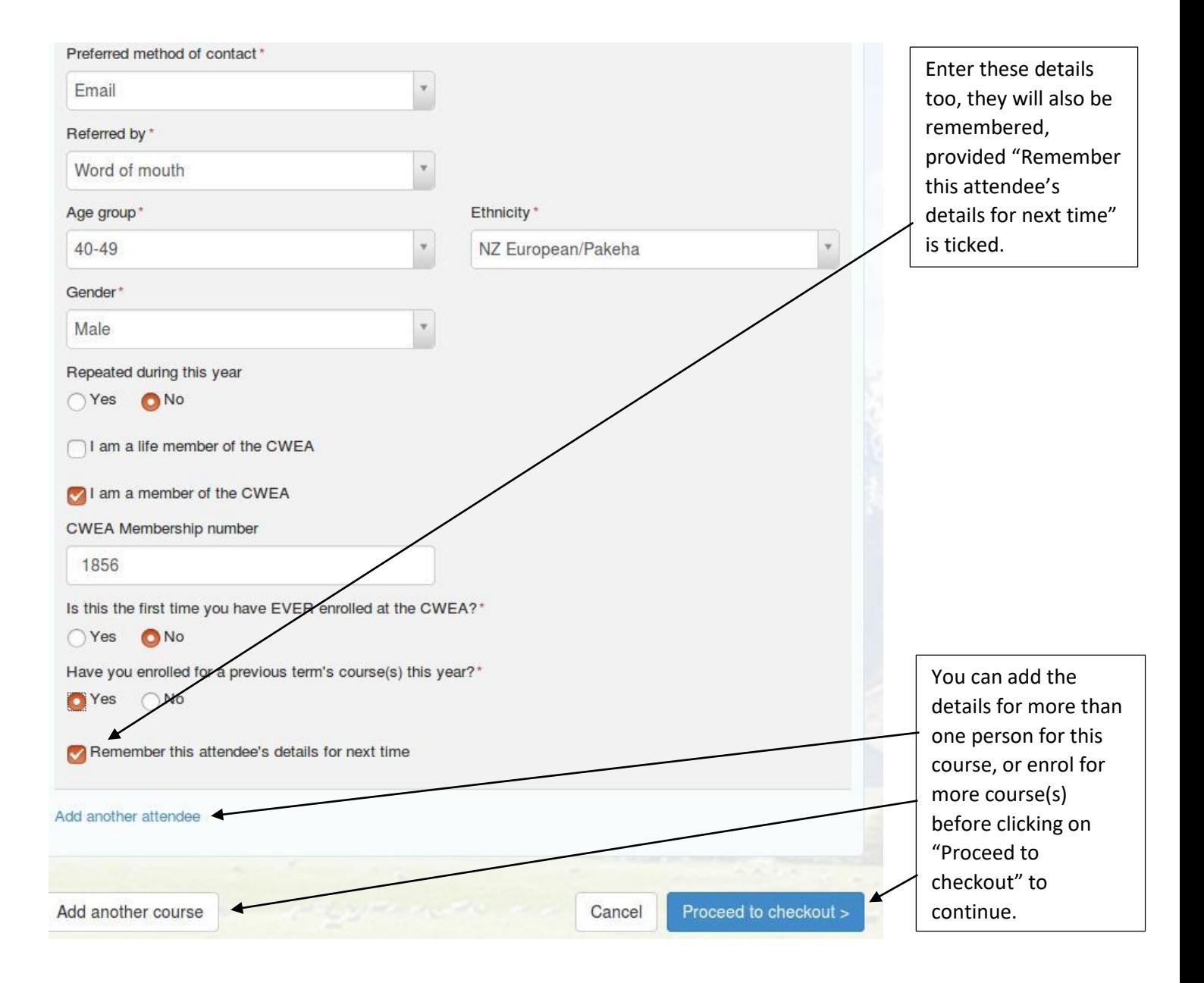

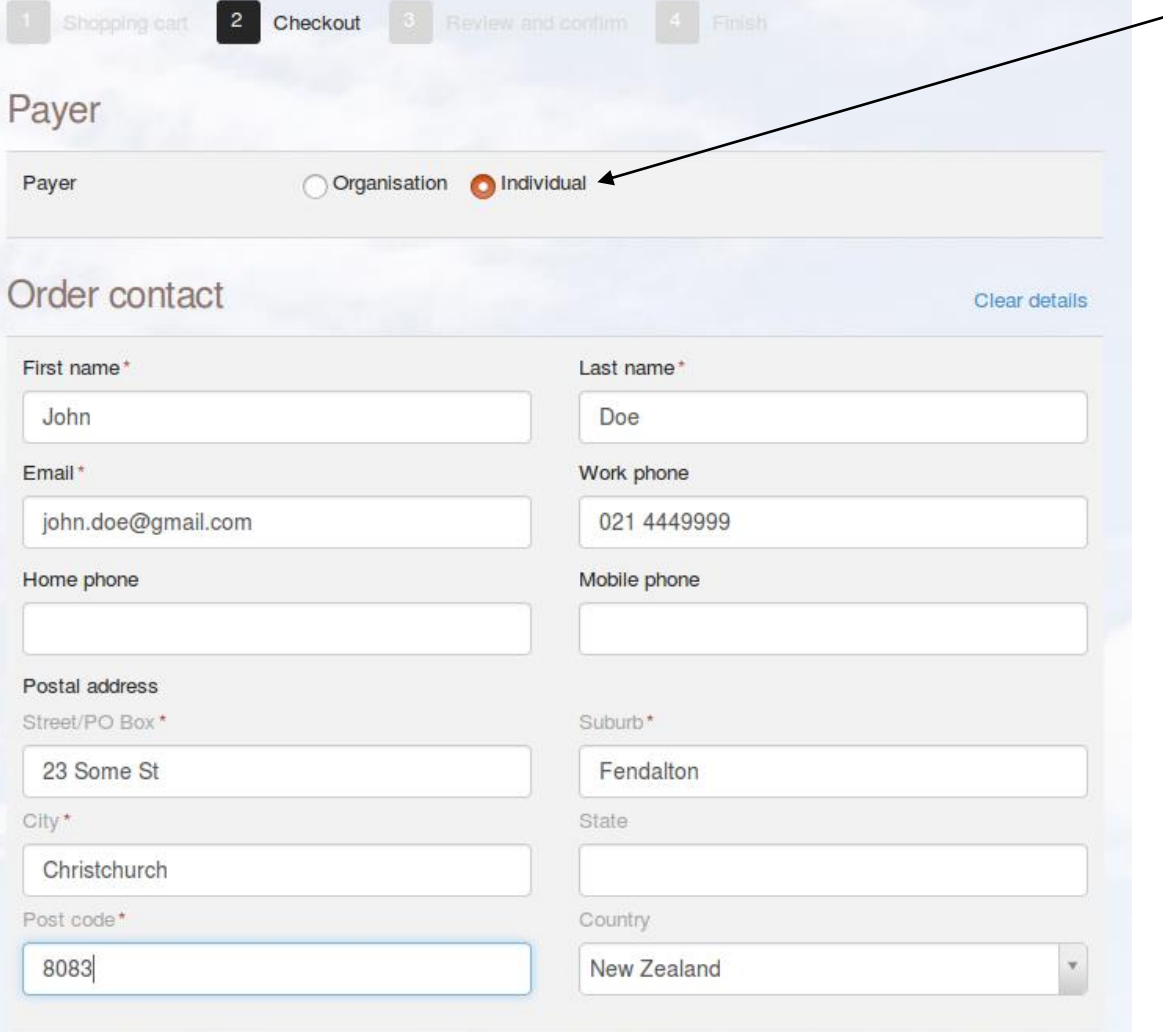

For an individual all these details are usually the same as those above and will be copied across for you. If not, once you have entered them they will be remembered for next time.

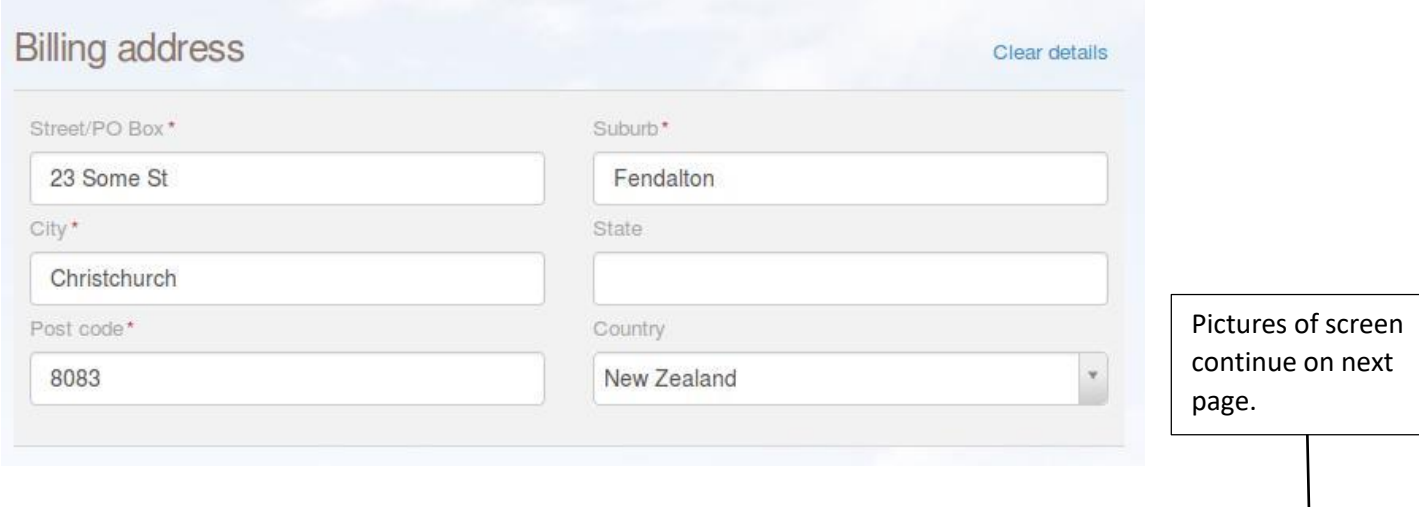

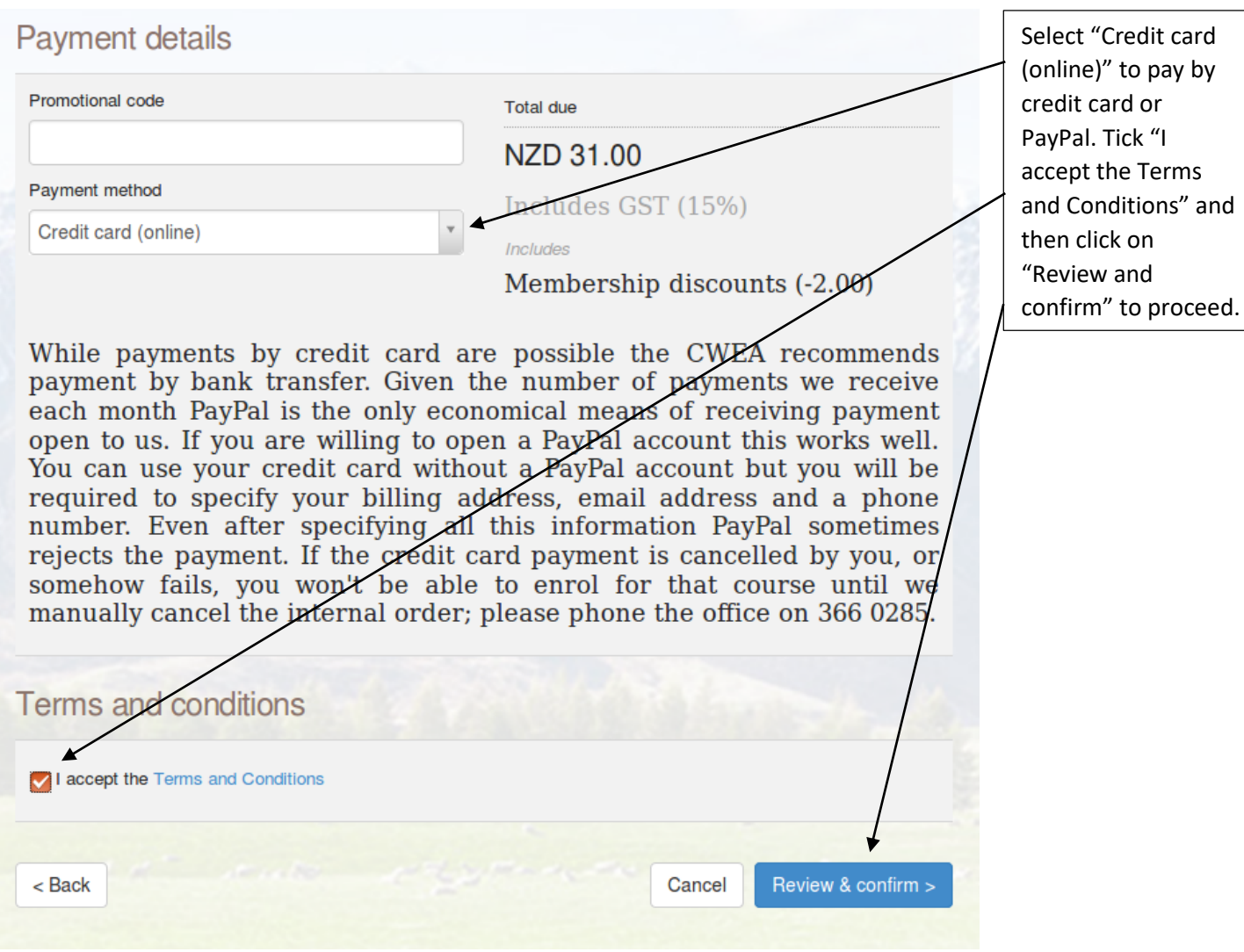

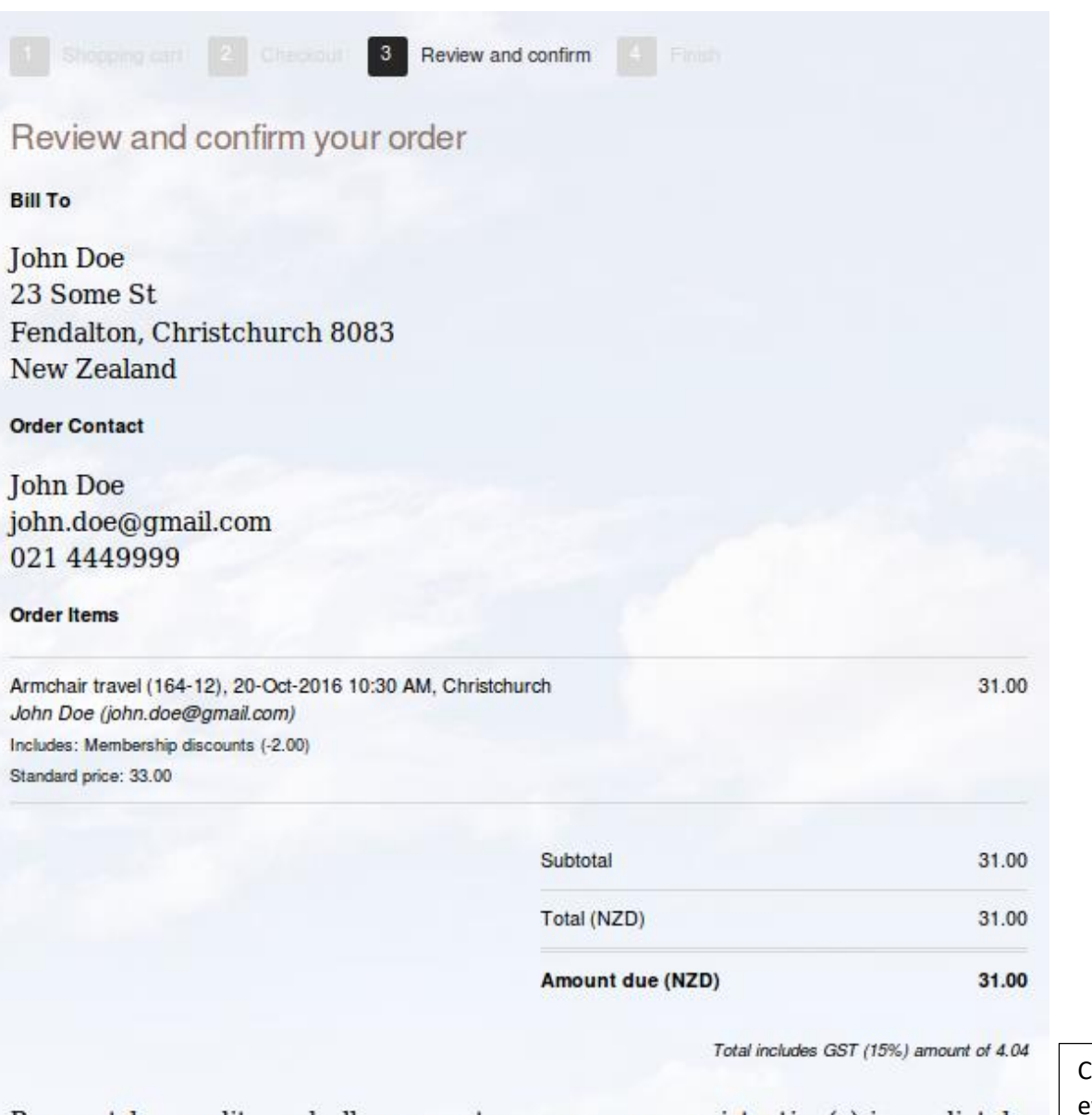

Payment by credit card allows you to secure your registration(s) immediately.<br>After you confirm your order you will be taken to a secure page where you can pay online.

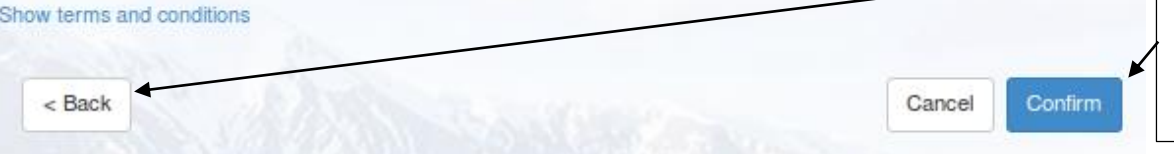

Check that verything is OK and if not click on "Back" to go back and fix it. Click on "Confirm" once everything is correct.

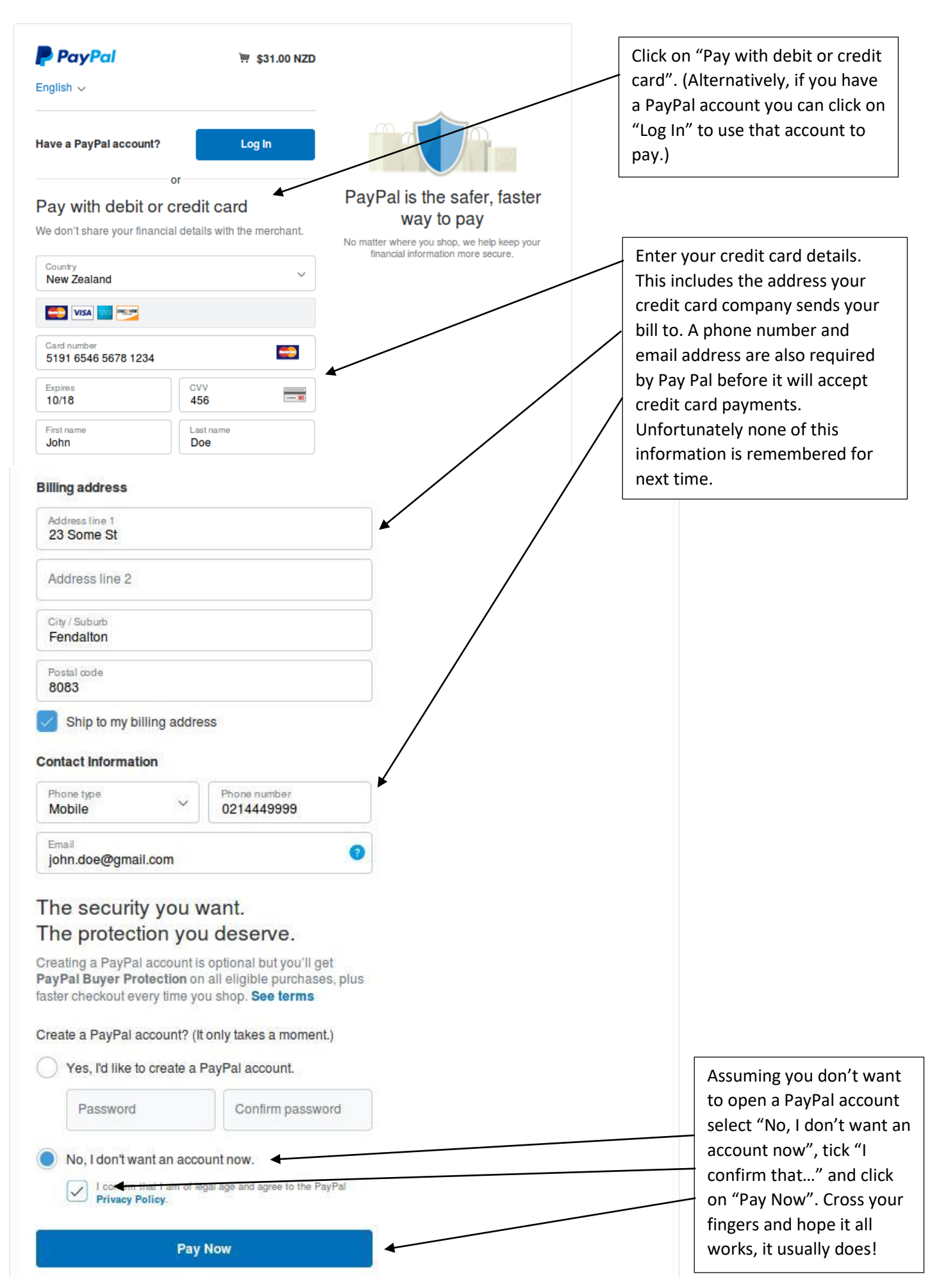